Труды МАИ. 2024. № 136 Trudy MAI, 2024, no. 136

Научная статья УДК 621.396.96, 621.396.4 UR[L: https://trudymai.ru/published.php?ID=180677](https://trudymai.ru/published.php?ID=180677)

# **РАЗРАБОТКА ЦИФРОВОГО ДВОЙНИКА НАЗЕМНОЙ РАДИОНАВИГАЦИОННОЙ СИСТЕМЫ ПО ПРИНЦИПАМ МОДЕЛЬНО-ОРИЕНТИРОВАННОГО ПРОЕКТИРОВАНИЯ С ПОМОЩЬЮ МАТЕМАТИЧЕСКОЙ СРЕДЫ МОДЕЛИРОВАНИЯ ENGEE**

**Михаил Романович Цымбал<sup>1</sup>, Алексей Евгеньевич Семичастнов<sup>2</sup> , Дмитрий Александрович Балакин<sup>3</sup> , Николай Николаевич Удалов<sup>4</sup>** 1,2,3,4Национальный исследовательский университет «МЭИ», Москва, Россия  $1$ [vspishka.2000@mail.ru](mailto:vspishka.2000@mail.ru) $\boxtimes$ <sup>2</sup>[SemichastnovAY@mpei.ru](mailto:SemichastnovAY@mpei.ru)  $3$ dabalakin@yandex.ru <sup>4</sup>[UdalovNN@mpei.ru](mailto:UdalovNN@mpei.ru,)

*Аннотация:* В статье представлены основные этапы разработки цифрового двойника наземной радионавигационной системы. В качестве методологии разработки выбран подход модельно-ориентированного проектирования. В качестве инструмента реализации наземной радионавигационной системы применяется математическая среда моделирования Engee. Также в статье представлены базовые узлы наземной

радионавигационной системы, приведены основные результаты моделирования и обработки выходных сигналов.

*Ключевые слова:* цифровой двойник, модельно-ориентированное проектирование, среда моделирования Engee, наземная радионавигационная система

*Для цитирования:* Цымбал М.Р., Семичастнов А.Е., Балакин Д.А., Удалов Н.Н. Разработка цифрового двойника наземной радионавигационной системы по принципам модельно-ориентированного проектирования с помощью математической среды моделирования Engee // Труды МАИ. 2024. № 136. URL: <https://trudymai.ru/published.php?ID=180677>

Original article

## **DEVELOPMENT OF A DIGITAL TWIN OF A GROUND-BASED RADIO NAVIGATION SYSTEM BASED ON THE PRINCIPLES OF MODEL-ORIENTED DESIGN USING THE MATHEMATICAL MODELING ENVIRONMENT ENGEE**

### **Mikhail R. Tsymbal<sup>l</sup>, Alexey E. Semichastnov<sup>2</sup> , Dmitry A. Balakin<sup>3</sup> , Nikolay N. Udalov<sup>4</sup>**

1,2,3,4Moscow Power Engineering Institute (MPEI)

<sup>1</sup>[vspishka.2000@mail.ru](mailto:vspishka.2000@mail.ru)<sup> $\boxtimes$ </sup>

<sup>2</sup>[SemichastnovAY@mpei.ru](mailto:SemichastnovAY@mpei.ru)

 $3$ dabalakin@yandex.ru

4[UdalovNN@mpei.ru](mailto:UdalovNN@mpei.ru,)

*Abstract.* The article presents the main stages of the development of a digital twin for a ground-based radio navigation system. A model-oriented design approach is chosen as the methodology for development. The mathematical modeling environment Engee is used as a tool to implement a ground-based radio navigation system.

The article also describes the basic components of the ground-based navigation system and presents the main results of modeling and processing output signals. Modeling is an essential stage in the development of any radio engineering system, as it provides a general understanding of the system, components, or sets of components. A digital twin (CD) is a virtual representation of a specific radio engineering system that can be used for testing and analysis.

The first stage of the development process for a digital twin follows the principles of model-oriented systems (MOS). The ground-based radio navigation system serves as the focus of research in this stage.

The article discusses the first stage (virtual prototype) of the development of a CD based on the principles of MOS, where the ground-based radio navigation system (RNS) acts as the object of research. As previously mentioned, there may be no OP at this stage of development.

The interest in ground-based RNCs is due to the fact that in critical situations regional and mobile ground-based military systems are more effective and less vulnerable than satellite systems, in addition, the manufacturer of the global GPS satellite system reserves the right to degrade the civil code over any areas of the earth's surface, which significantly reduces the scope of GPS. The task of determining the proper location of objects is actively

solved in the navigation of ships and ships, as well as by increasing the noise immunity of the receiving and transmitting path.

*Keywords:* digital twin, model-oriented design, Engee modeling environment, ground-based radio navigation system

*For citation:* Tsymbal M.R., Semichastnov A.E., Balakin D.A., Udalov N.N. Development of a digital twin of a ground-based radio navigation system based on the principles of modeloriented design using the mathematical modeling environment Engee. *Trudy MAI,* 2024, no. 136. URL: [https://trudymai.ru/eng/published.php?ID=180677](https://trudymai.ru/published.php?ID=180677)

#### **Введение**

Концепция цифрового двойника становится все более актуальной не только для частных разработок, но и для всей системной инженерии в целом. Цифровой двойник, как и виртуальный прототип, представляет собой динамическое цифровое представление физической системы. Однако, в отличие от виртуального прототипа, цифровой двойник — это виртуальный экземпляр физической системы (двойника), который постоянно обновляется данными о производительности, обслуживании и состоянии на протяжении всего жизненного цикла физической системы.

Моделирование является неотъемлемым этапом разработки любой радиотехнической системы. Как правило, виртуальные модели характеризуют собой общее представление системы, узла или набора узлов. В свою очередь, цифровой двойник (ЦД) – это виртуальный аналог конкретной радиотехнической системы [1]. Важная особенность ЦД состоит в том, что он разрабатывается и применяется на всех этапах разработки изделия [2], таким образом, интегрируя в себе виртуальный и

физический прототипы (ФП). Цифровой двойник обеспечивает мониторинг систем и процессов в режиме реального времени и своевременный анализ данных для предотвращения проблем до их возникновения [3]. Также ЦД позволяет обнаружить новые возможности ФП и способствует планировке последующих обновлений совместно с новыми разработками [4]. Технология ЦД может снизить стоимость проверки и тестирования системы, обеспечивая при этом раннее понимание ее поведения.

Концепция ЦД впервые была представлена в [5], в соответствии с ней ЦД требуется физический двойник или ФП для сбора данных и контекстно-зависимого взаимодействия. По мере изменения состояния ФП модель виртуальной системы в ЦД должна изменяться в режиме реального времени. На рис. 1 представлена концепция ЦД совмещенная с модельно-ориентированным проектированием (МОП).

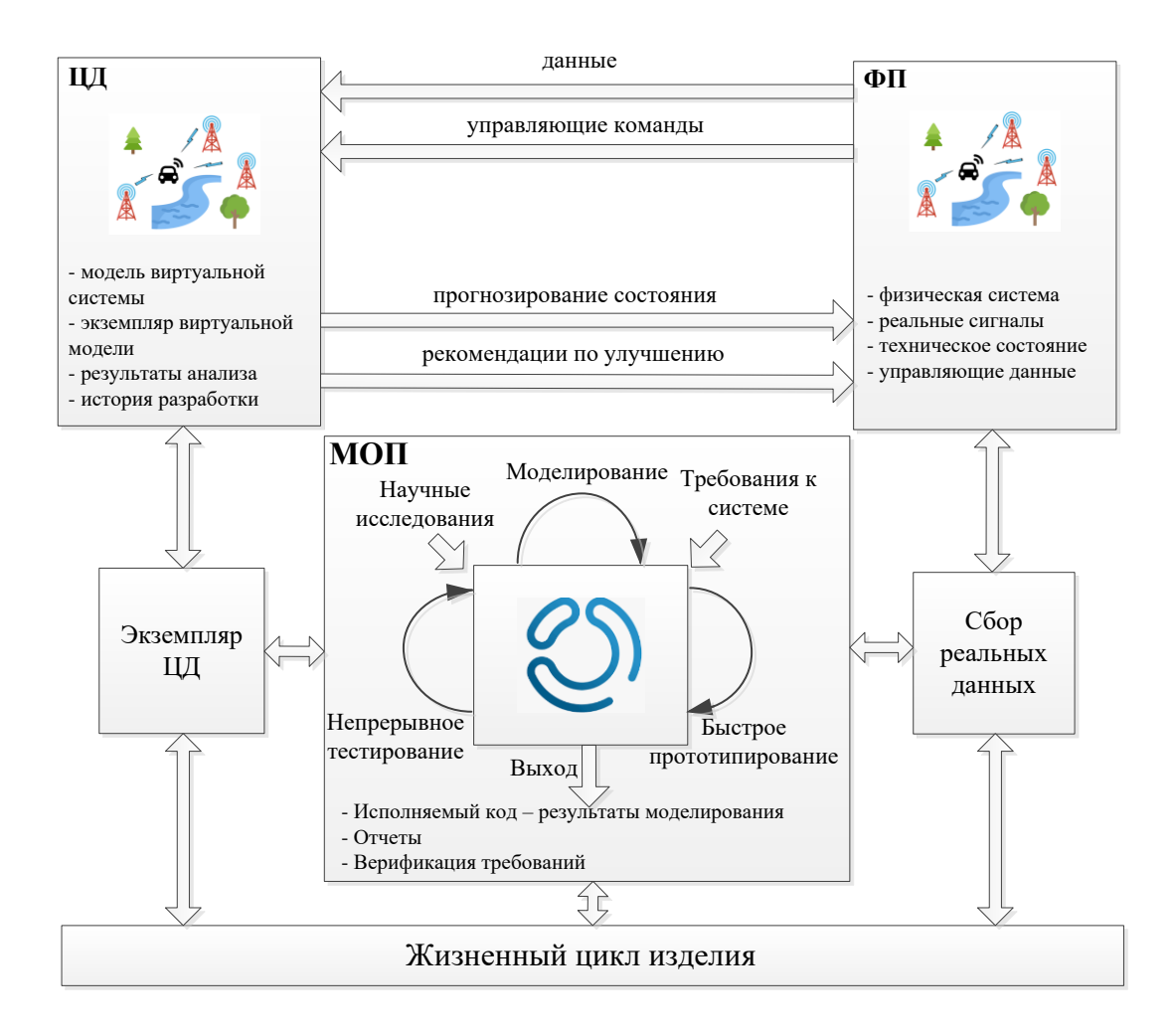

Рис. 1. Концепция цифрового двойника в рамках модельно-ориентированного проектирования.

Как показано на рис. 1, ЦД связывает виртуальную модель и ФП. Физический прототип включает в себя приемо-передающий и антенно-фидерный тракт, внешние интерфейсы связи, датчики. Данные, поступающие на ФП, передаются в виртуальную среду с последующим обновлением модели в ЦД. Таким образом, ЦД становится точным и актуальным представлением ФП. Комбинируя данные из различных источников информации, ЦД может постоянно прогнозировать состояние ФП, оставшийся срок службы и вероятность правильной работы, например, при помеховом воздействии. Данные, предоставленные ФП, используются виртуальным

прототипом для создания экземпляра цифрового двойника. Виртуальный прототип строится по принципам МОП.

Основной подход МОП состоит в системном использовании моделей, которые развиваются, уточняются и эффективно используются на всех этапах проектирования. Модель включает в себя все компоненты, характеризующие как физические особенности системы или математические алгоритмы, так и контролирующие воздействия, например, логику управления [6]. Как только модель разработана, она становится источником многих выходных данных, включая отчеты, исполняемый код на различных языках программирования (C, HDL и др.). Таким образом, МОП обеспечивает проектирование и моделирование на уровне системы и компонентов, автоматическую генерацию кода, а также непрерывное тестирование и проверку [6].

Также стоит отметить, что принципы МОП нашли применения не только в сфере навигации, но и в проектировании авиационных систем [7], а также при создании грузоподъемных механизмов [8].

Важно понимать, что виртуальная модель разрабатывается итеративным образом, где на первой итерации мы имеем относительно простую системную модель, которая усложняется и уточняется в процессе разработки ЦД. В связи с этим, в [4] выделяют следующие стадии развития ЦД:

- виртуальный прототип;

- цифровой двойник;

- адаптивный цифровой двойник;

- интеллектуальный цифровой двойник.

Под виртуальным прототипом понимают исполняемую модель предполагаемой системы, которая может быть создана до разработки ФП. Основная задача такой модели - снизить технические риски и выявить проблемы в предварительном проектировании путем доработки или уточнений технических требований к системе.

Цифровой двойник - это существенным образом доработанная виртуальная модель первого этапа, которая способна включать данные о производительности, работоспособности и обслуживании из ФП (рис. 1). Поскольку взаимодействие с ФП является двунаправленным, у ФП есть широкие возможности для использования информации, полученной от ЦД, для повышения производительности и качества работы в режиме реального времени.

Адаптивный ЦД предполагает улучшенные алгоритмы обработки за счет применения машинного обучения [4]. Модели, используемые в адаптивном ЦД, постоянно обновляются на основе данных, извлекаемых из ФП в режиме реального времени. Под машинным обучением в данном контексте подразумевается разнообразные алгоритмы, которые применяются к потоку данных для выявления или закономерностей, которые обнаружения впоследствии можно использовать, например, для автоматизации принятий решений в сложной помеховой обстановки.

Интеллектуальный ЦД обладает всеми возможностями адаптивного ЦД, кроме того, он имеет возможность неконтролируемого машинного обучения для распознавания объектов и шаблонов, встречающихся в рабочей среде [4]. Интеллектуальный ЦД обладает высокой степенью автономности, может анализировать более детализированные производительности, данные  $\mathbf{o}$ обслуживании и работоспособности, полученные от реального аналога.

В рамках статьи обсуждается первый этап (виртуальный прототип) разработки ЦД по принципам МОП, где в качестве объекта исследований выступает наземная радионавигационная система (РНС). Как ранее было сказано, на этом этапе разработки ФП может отсутствовать.

Интерес к наземным РНС обусловлен тем, что в критических ситуациях региональные и мобильные наземные системы военного назначения более эффективны и менее уязвимы, чем спутниковые системы, кроме того производитель глобальной спутниковой системы GPS оставляет за собой право ухудшения гражданского кода над любыми районами поверхности земли, что существенно снижает сферу применения GPS [9]. Задача определения собственного местоположение объектов активно решается в навигации судов и кораблей, также при повышении помехозащищенности приемо-передающего тракта [10].

В [11] представлена модель инерциальной навигационной системы наземного объекта. Достоинством модели в том, что она состоит из ряда программных модулей блоков, имитирующих работу реального изделия. Однако такая модель узконаправленная и не построена по принципам МОП. Актуальность приобретают гибридные системы навигации [12], в которых сочетаются принципы спутниковой и наземной навигации.

В соответствии с принципами МОП разобьём РНС на базовые компонентные блоки (рис. 2), такой подход проектирования позволяет без нарушения всей структуры модели отдельно дорабатывать каждый из компонентов, а также добавлять новые для приближения к ЦД.

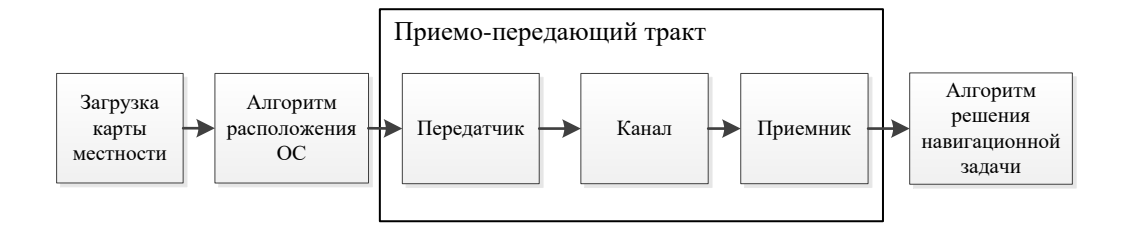

Рис. 2. Структурная схема РНС

Исходя из рис 2., первый этап – загрузка карты местности, далее с помощью алгоритма оптимального расположения опорных станций (ОС) с учетом геометрического фактора осуществляется расстановка ОС на реальном фрагменте рельефа. После этого необходимо промоделировать приемо-передающий тракт с учетом канала распространения сигнала. В заключении по принятому сигналу решается навигационная задача по определению координат потребителя.

10 Загрузка карты местности Алгоритм расположения ОС Каждый из блоков рис. 2 реализован с помощью математической среды моделирования Engee. Выбор среды моделирования обусловлен тем, что она функционирует по принципам МОП с возможностью совмещения тестирования и симуляции модели. Кроме того, среда позволяет производить математические расчеты, программировать сложные технические системы, имитировать разнообразные физические процессы. Благодаря встроенным высокоуровневым библиотекам, Engee может моделировать системы различной природы: непрерывные и дискретные, линейные и нелинейные, каузальные и акаузальные [6], что существенно сокращает время разработки, а также позволяет находить и устранять ошибки на ранних этапах проектирования.

Далее рассмотрим каждый из блоков РНС рис. 2 более подробно.

**Загрузка карты местности**. Первым блоком модели РНС является загрузка карты местности. Этот этап важен тем, что он определяет начальные ограничения

модели, которые зависят от детальности подгружаемой карты местности, также определяет точность позиционирования, так как ОС могут быть расположены только в узлах сетки карты.

Для полноценного ЦД необходимы карты высокой точности, в связи с этим могут возникнуть трудности по обработки большого потока информации, что скажется на времени расчета и на вычислительных мощностях. Для этапа разработки виртуального прототипа это не требуется, тогда для просто рассмотрим растровые карты.

На практике, выделяют следующие форматы растровых карт: TIFF, BMP, GIFF, JPEG. Формат TIFF - это графический контейнер, хранящий в себе растровые изображения. Он отличается высоким качеством картинки с повышенной глубиной цвета и несколькими вариантами компрессии данных: с потерями в качестве и без потерь [13]. К достоинствам этого формата можно отнести высокое разрешение и глубину цвета, а также максимальную детализация изображения, недостатком является довольно большой объем памяти, что может сказать на времени моделирования. Другой популярный растровый формат - ВМР, он обычно используются для хранения изображений и карт, которые могут использоваться различными приложениями на платформе Windows. В целом формат ВМР можно отнести в одну категорию с форматом TIFF за исключением того, что TIFF незначительно более эффективен. Из самых популярных форматов, которые обеспечивают приемлемое сжатие информации, а значит уменьшение времени моделирования - это форматы GIFF и JPEG. К недостаткам этих форматов можно отнести потерю в качестве карты, как в следствии, уменьшению точности расчета.

Существуют и другие растровые форматы карт [13], однако, в рамках статьи, ограничимся этим поверхностным анализом.

В качестве карты местности был выбран формат TIFF, так как он обладает наибольшей точность по сравнению с перечисленными форматами. Для него существует дополнение с географической привязкой – формат GeoTIFF, который применяется в виртуальном прототипе. На рис. 3а представлена загруженная из открытых источников карта местности в формате GeoTIFF в среде моделирования Engee.

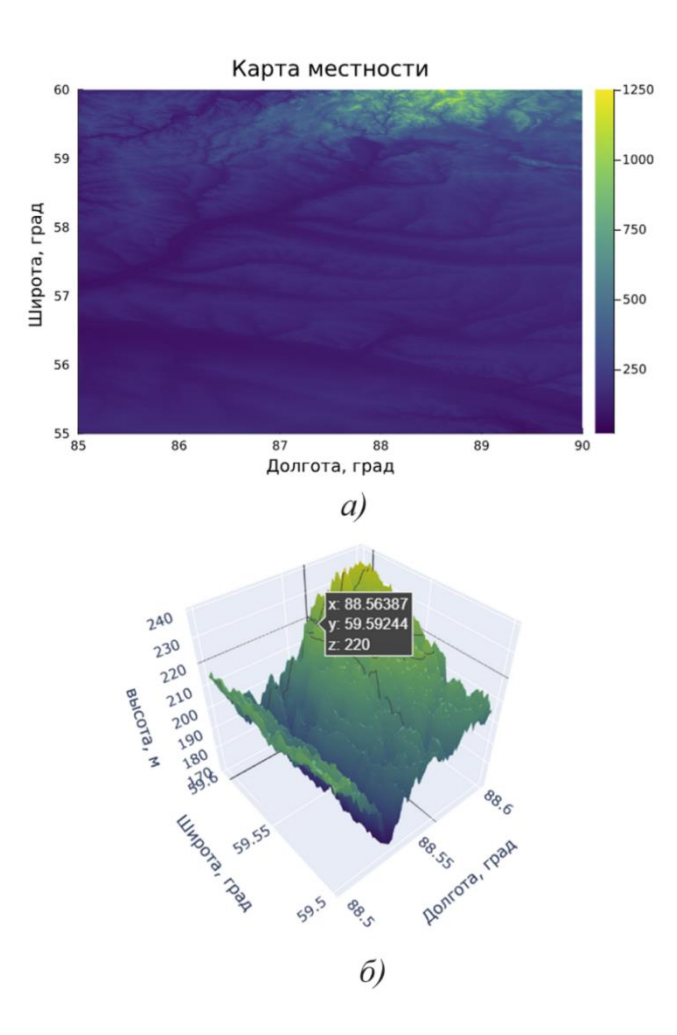

Рис. 3. Загрузка карты местности: а) – растровая карта форма GeoTIFF, б) – карта высот

Часто, необходимо визуально отследить карту высот, где располагаются ОС, например для определения прямой видимости или ее отсутствия. Такая карта представлена на рис. 3б.

В соответствии с рис. 2., следующим этапом построениями модели является этап разработки алгоритма расположения ОС.

Алгоритм расположения ОС. На практике, в качестве критерия оценки эффективности расположения опорных станций применяют геометрических фактор (ГФ). По определению, ГФ - это коэффициент пропорциональности между ошибкой среднеквадратической определения координат ИЛИ погрешность местоположения  $(\sigma_u)$  и среднеквадратической ошибки определения дальностей или погрешности измерения  $(\sigma_u)$  [15]:

$$
\sigma_{\scriptscriptstyle M} = \Gamma \sigma_{\scriptscriptstyle u},\tag{1}
$$

где  $\Gamma$  – геометрических фактор.

Из (1) следует, что ГФ позволяет оценить вклад в точностные характеристики взаимной ориентации ОС и бортовой станцией (БС). Как видно из (1), минимизация ГΦ является актуальной задачей. В виртуальном прототипе расчет ГФ осуществляется с помощью алгоритма, представленного в [9]. На первом этапе происходит расчет направляющих косинусов в пассивно-дальномерном режиме:

$$
kx_i = \frac{X_i - X_{EC}}{R_{EC_i}}
$$
  
\n
$$
ky_i = \frac{Y_i - Y_{EC}}{R_{EC_i}}
$$
,  
\n
$$
kz_i = \frac{Z_i - Z_{EC}}{R_{EC_i}}
$$
 (2)

где  $R_{BC_i} = \sqrt{(X_i - X_{BC})^2 + (Y_i - Y_{BC})^2 + (Z_i - Z_{BC})^2}$  – это дальность от бортовой станции с координатами  $\left\{X_{BC}, Y_{BC}, Z_{BC}\right\}$  до *i*-ой опорной стации с координатами  $\{X_i, Y_i, Z_i\}.$ 

Далее в соответствии с [9] исследуемое пространство или рельеф (рис. 3) разбивается на координатную сетку:  $n = 1...Nx$ ,  $m = 1...Ny$ ,  $k = 1...Nz$ , в узлах которых рассчитывается следующий определитель:

$$
M_i = \det(A_i^T A_i), \tag{3}
$$

где  $A_i = (kx_iky_i kz_i)$ .

Значение  $M_i$  сохраняются в матрицу  $F_{n,m,k}$ . На заключительном этапе вычисляется наилучший вариант комбинации расположения ОС. Это достигается за счет минимизации суммы элементов матрицы  $F_{n,m,k}$ :

$$
\min\left(sum\big(F_{n,m,k}\big)\right) \tag{4}
$$

Для практической реализации вышеизложенного алгоритма целесообразно ограничить число опорных станций -  $M$  и число потенциальных точек их размещения –  $N$  ( $N > M$ ), тогда количество комбинаций ОС равняется:

$$
b = \frac{N!}{M!(N-M)!}
$$
 (5)

На рис. 4 представлен результат работы алгоритма по расположению БС.

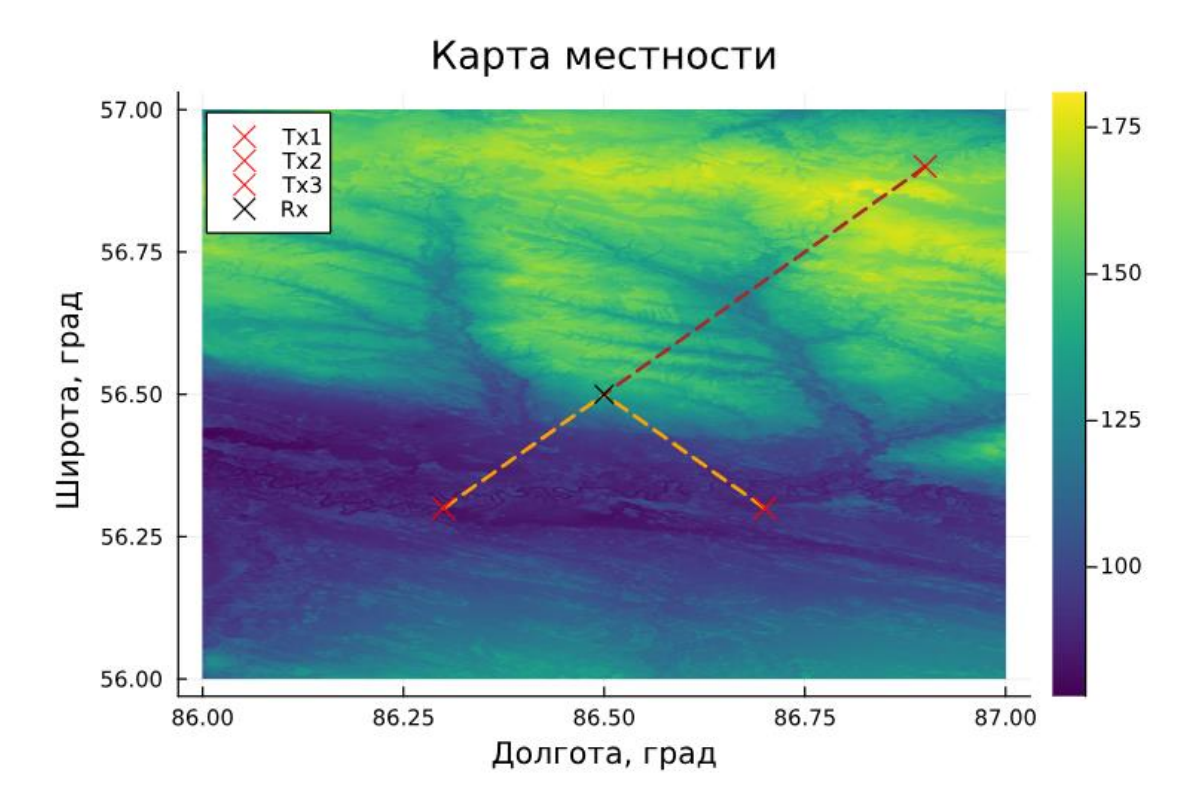

Рис. 4. Результат работы алгоритма расположения, где Tx1, Tx2, Tx3 – это опорные стации или передатчики, а Rx – это бортовая станция или приемник

Перейдет к этапу разработки приемо-передающего тракта.

**Приемо-передающий тракт.** На рис. 5 представлен приемо-передающий тракт виртуального прототипа. В качестве генератора применяется псевдослучайная последовательность (рис. 6а) из равномерно распределённых случайных чисел. Передатчик представляет собой последовательное соединение QPSK модулятора и фильтра с характеристикой типа «приподнятый косинус» (рис. 6б), позволяющий минимизировать межсимвольные искажения. По схожей схеме работает приемник (рис. 6в)

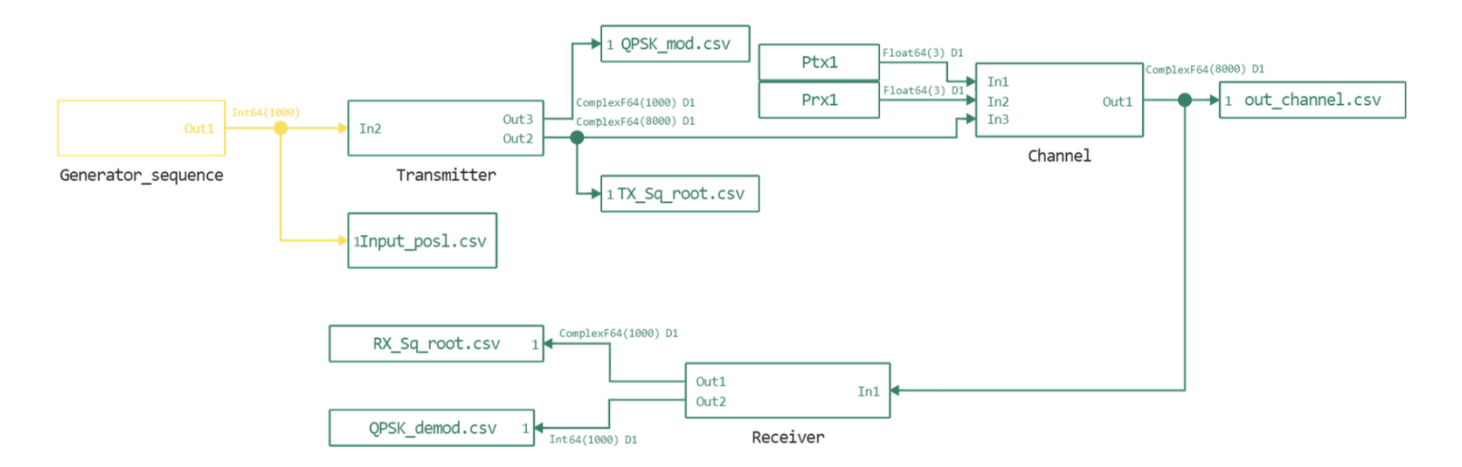

Рис. 5. Приемо-передающий тракт виртуального прототипа

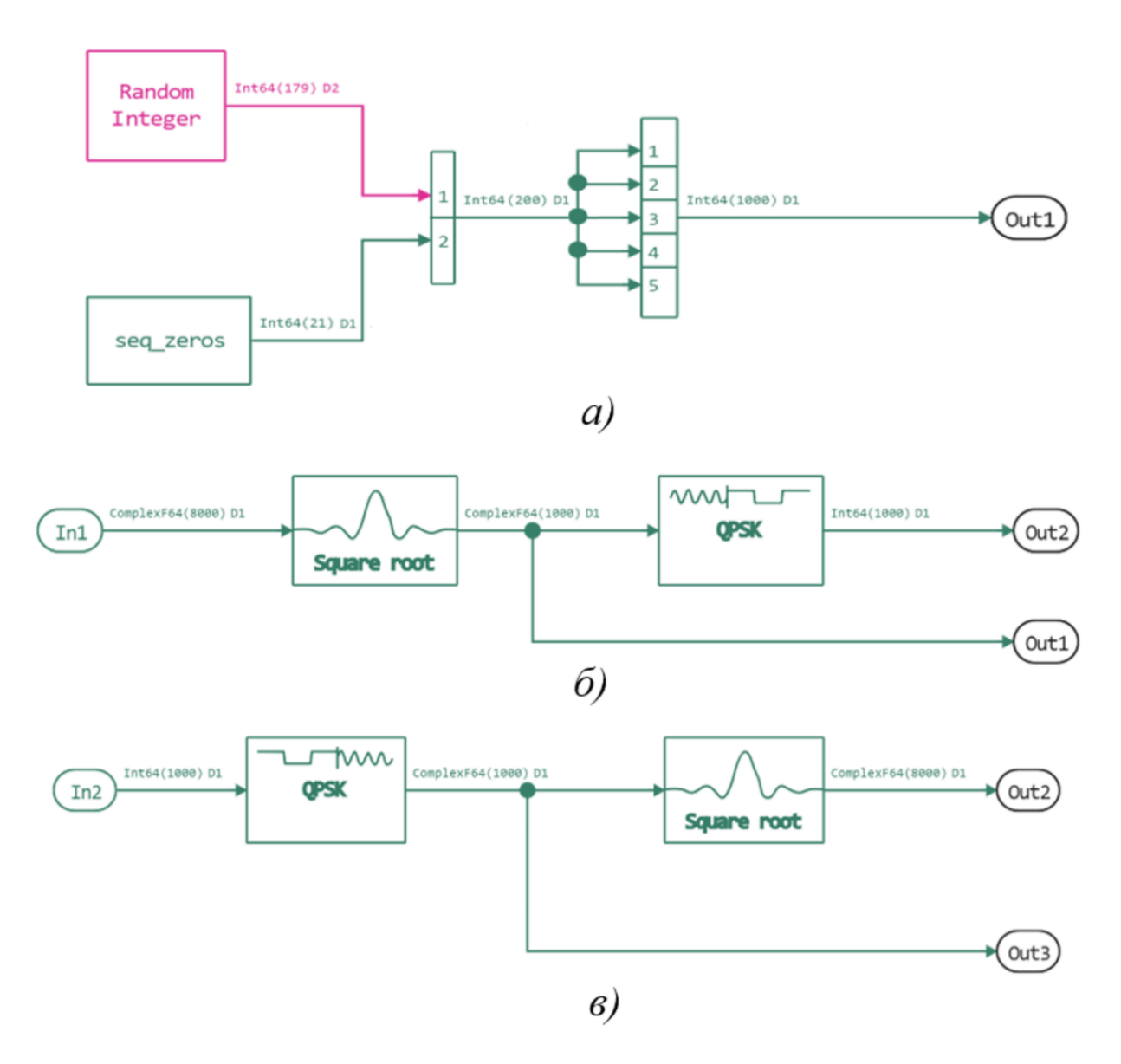

Рис. 6. Приемо-передающий тракт виртуального прототипа: а) – генератор сигнала, б) –

передатчик, в) – приемник

Одним из важнейших элементов моделирования любой системы связи является канал распространения сигнала, учитывая его особенности, можно существенно улучшить алгоритмы обработки на приемной стороне. Канал распространения сигнала представлен на рис. 7.

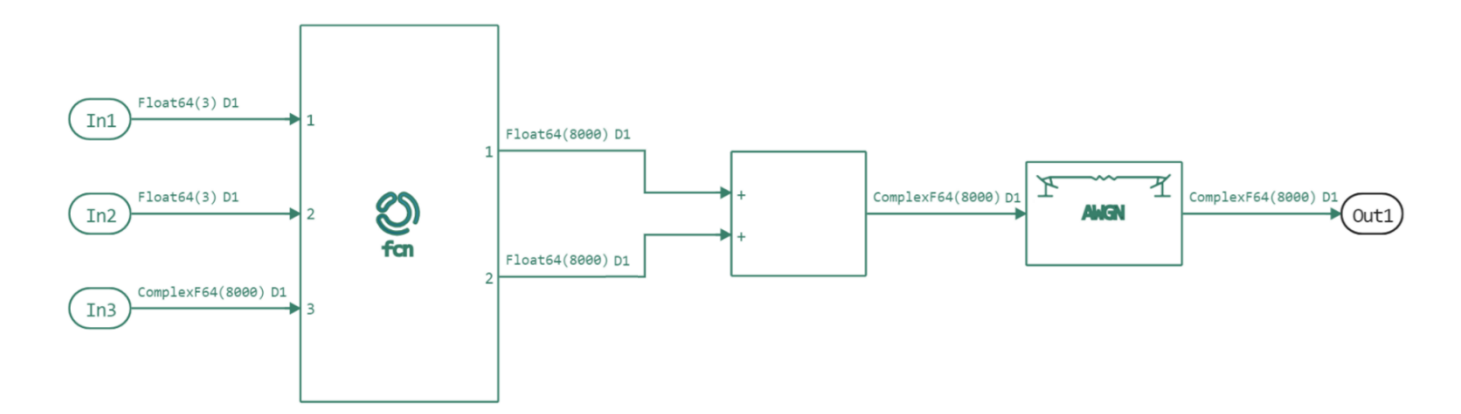

Рис. 7. Канал распространения сигнала

Модель на рис. 7 позволяет учесть многолучевое распространение, которое возникает за счет интерференции волн, прошедших разный путь в точку приема. В свою очередь, многолучевое распространения приводит к межсимвольной интерференции, что может сказаться на качестве приемной информации [16]. В результате, поле в приемнике в условиях многолучевости представляет собой сумму прямого луча и непрямых или отраженных лучей. В рамках виртуальной модель предусмотрена простейшее двухлучевое распространение. Для реализации сценария многолучевости планируется использовать модель трассировки лучей, которая позволит учитывает как зеркальное отражение, так и дифракцию от объектов [14].

Также к полезной составляющей сигнала добавляется аддитивный гауссовский шум. На рис. 8 представлены сигналы в БС, полученные от 3-х ОС.

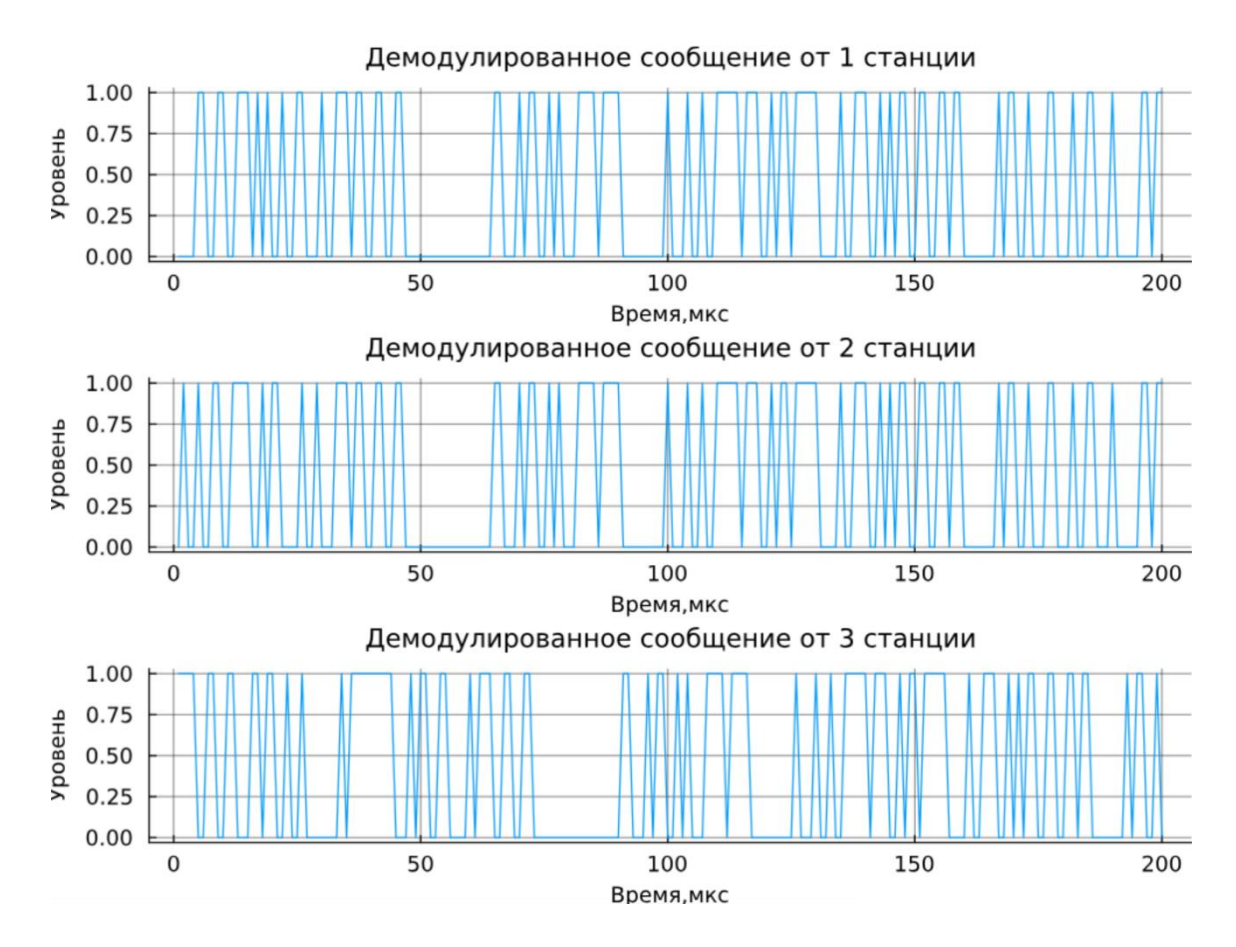

Рис. 8. Результат работы модели

Как можно увидеть из рис. 8, первые два сигнала одинаковые, не имеют задержку относительно друг друга, это связано с тем, что ОС располагаются на одинаковом расстоянии от БС в начальный момент времени моделирования (рис. 4), далее картина изменяется при запуске сценария движения БС. Также, одним из полезных результатов является сигнальное созвездие, на рис. 9 представлено сигнальное созвездие в приемнике до и после фильтрации.

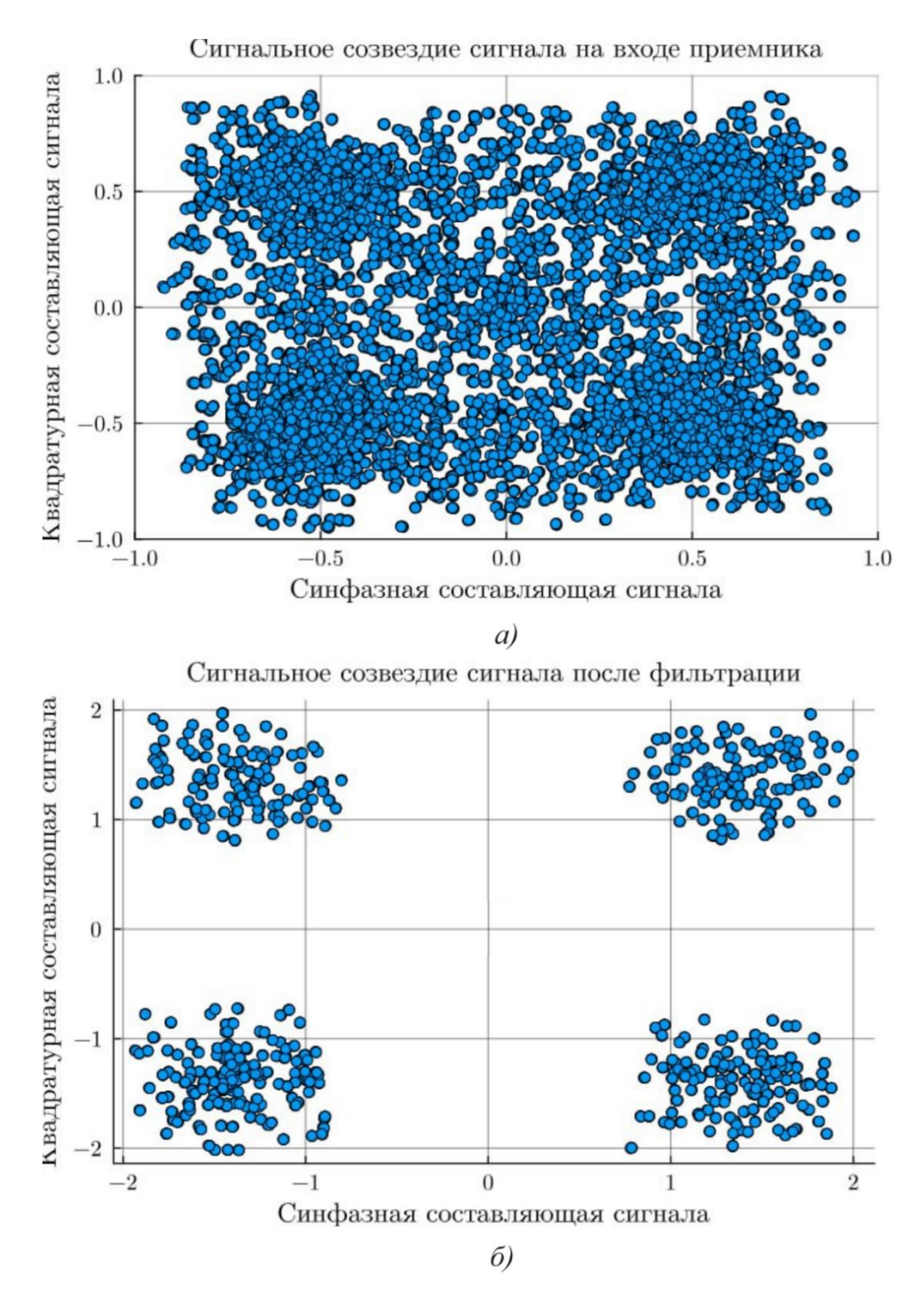

Рис. 9. Сигнальное созвездие в приемнике: а) - до фильтра, б) - после фильтра

Далее рассмотри заключительный этап моделирования (рис. 2) - алгоритм решения навигационной задачи.

Алгоритм решения навигационной задачи. Для решения навигационной задачи введем вектор измерения дальности:  $\hat{\mathbf{R}} = \begin{vmatrix} \hat{R}_1 & \hat{R}_2 & \dots & \hat{R}_M \end{vmatrix}$ . Значения вектора представляют собой расстояния от ОС до БС, которые можно найти, вычислив

задержки распространения сигнала (*M* = 3). Задержки рассчитываются с помощью корреляционной обработки (рис. 10).

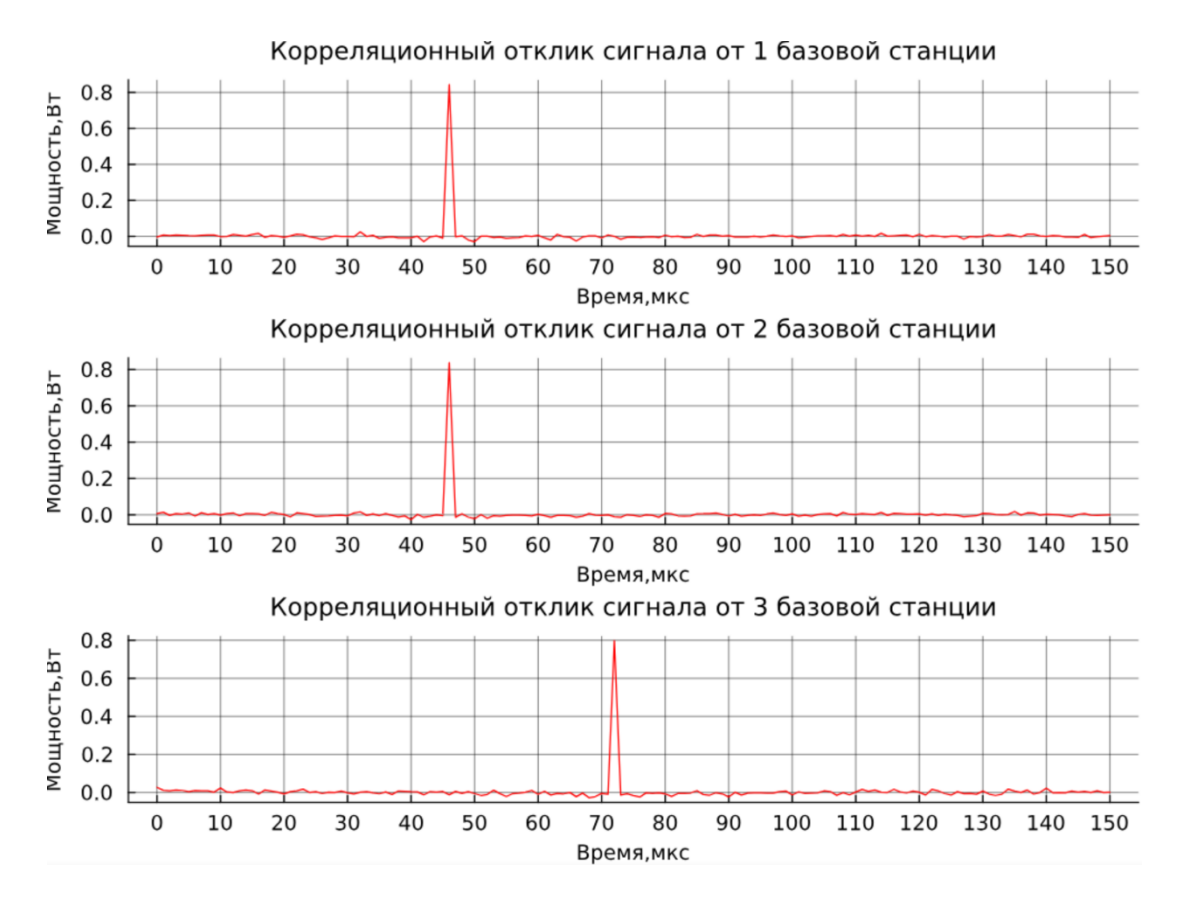

Рис. 10. Результат взятия корреляционного интеграла.

Зададимся координатами ОС из рис. 4, которые были получены на основе расчета ГФ:  $\mathbf{x}_1 = |x_1 \quad y_1 \quad z_1$  $\mathbf{x}_1 = \begin{vmatrix} x_1 & y_1 & z_1 \end{vmatrix}^T$ ,  $\mathbf{x}_2 = \begin{vmatrix} x_2 & y_2 & z_2 \end{vmatrix}^T$ ,  $\mathbf{x}_3 = \begin{vmatrix} x_3 & y_3 & z_3 \end{vmatrix}^T$ . В результате нам необходимо найти координаты БС –  $\mathbf{x}_0 = |x_0 - y_0 - z_0|^T$ . В качестве решения этой задачи воспользуемся дальномерным методом:

$$
R_1 = \sqrt{(x_1 - x_0)^2 + (y_1 - y_0)^2 + (z_1 - z_0)^2}
$$
  
\n
$$
R_2 = \sqrt{(x_2 - x_0)^2 + (y_2 - y_0)^2 + (z_2 - z_0)^2}
$$
  
\n
$$
R_3 = \sqrt{(x_3 - x_0)^2 + (y_3 - y_0)^2 + (z_3 - z_0)^2}
$$
\n(6)

Решение (6) сводится к интеграционной задаче, где необходимо решить следующее дифференциальное уравнение [15]:

$$
\mathbf{R} = \mathbf{f}(\mathbf{x}), \mathbf{x}_0 = \begin{bmatrix} 0 & 0 & 0 \end{bmatrix}^T, \n\mathbf{x}_k = \mathbf{x}_{k-1} + \left( \left( \frac{\partial \mathbf{f}(\mathbf{x})}{\partial \mathbf{x}} \right)^T \frac{\partial \mathbf{f}(\mathbf{x})}{\partial \mathbf{x}} \right)^{-1} \left( \frac{\partial \mathbf{f}(\mathbf{x})}{\partial \mathbf{x}} \right)^T \left( \mathbf{R} - \mathbf{f}(\mathbf{x}_{k-1}) \right)
$$
\n(7)

Для решения уравнения (7) можно воспользоваться следующими алгоритмами: Ньютона-Рафсона, Гаусса-Ньютона, градиентного спуска, Левенберга-Марквардта. В виртуальном прототипе используется алгоритм Гаусса-Ньютона. Опуская математические выкладки, с ними можно ознакомиться в [18], приведем результаты моделирования. На рис. 11 представлена карта местности (рис. 3), но с рассчитанными координатами БС.

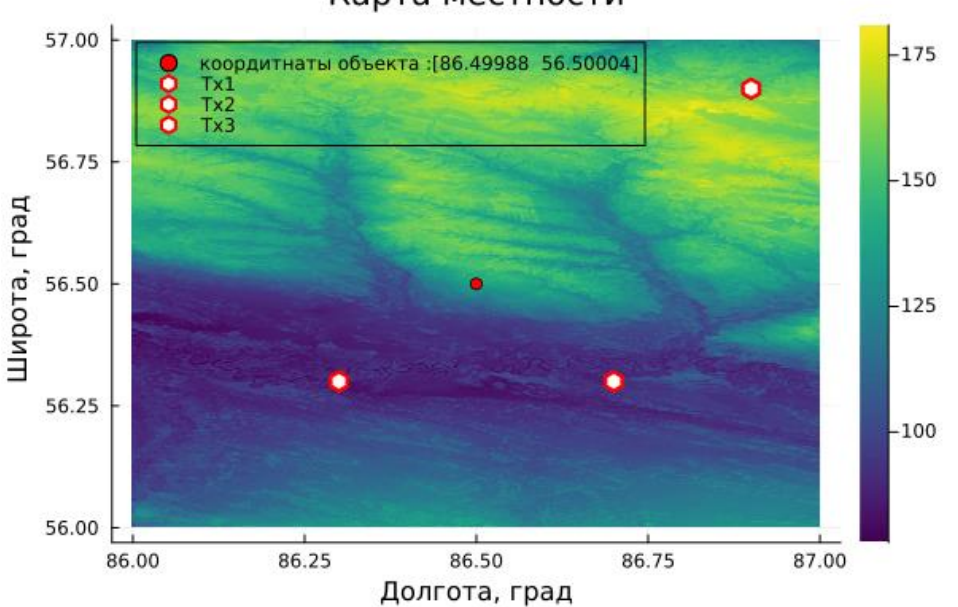

Карта местности

Рис. 11. Результаты моделирования

**Развитие виртуального прототипа.** Как можно увидеть из рис. 2 виртуальный прототип имеет довольно простые блоки. Однако стоит отметить, что все они выполнены в единой среде моделирования – Engee, что является несомненным преимуществом. Модель (рис. 2) позволяет имитировать простейшие траектории движения БС. В соответствии с принципами МОП каждый из блоков виртуального прототипа можно дополнить и уточнить с целью повышения точности моделирования. На рис. 12 представлена структурная схема РНС следующего приближения к ЦД.

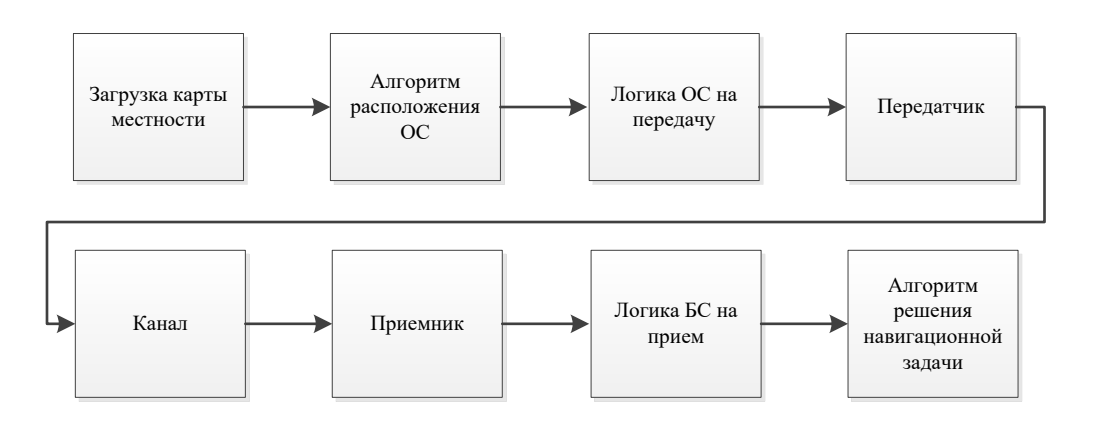

Рис. 12. Структурная схема РНС следующего шага приближения к ЦД.

Каждый из блоков можно дополнить следующим:

- *блок загрузки карты местности*, добавить более точные карты, а также внести условия города с картой высот зданий, что позволит имитировать более детально многолучевые отражения;

- *блок расчета расположения станций*, рассмотреть другие способы расчета ГФ, а также предусмотреть возможность учитывать информацию от спутниковых группировок [19];

- *блок логики ОС на передачу*, это дополнительный блок, который включает в себя протокольную часть ОС по заданному стандарту, например DMR [20], что

позволит предусмотреть возможность отправки системных сообщений и пакеты с данными, блок можно использовать для генерации кода на ПЛИС;

- *блок передатчика*, предусматривает типы модуляции для соответствующего стандарта, кроме того, в нем учитываются особенности антенного тракта, система символьной синхронизации, блок можно использовать для генерации кода на ПЛИС;

- *блок канал распространения*, предусматривает учет эффектов распространения радиоволн: атмосферное поглощение, атмосферное рассеяние, поверхностную дифракцию, многолучевое распространение, эффекты затенения и многое другое;

- *блок приемника*, аналогичен блоку передатчика, также в нем реализована система символьной синхронизации и поиска преамбулы в пакете данных для определения начала сообщения и для разделения потоков от ОС на приемной стороне, блок можно использовать для генерации кода на ПЛИС;

- *блок логики БС на передачу*, предусматривает функционал блока логики ОС на передачу, кроме того, поддерживается алгоритмы хэндовера, позволяющая БС при низком RSSI переключаться на ОС с более лучшим качеством сигнала, блок можно использовать для генерации кода на ПЛИС;

- *блок алгоритма решения навигационной задачи*, позволяет решать навигационную задачу более современными цифровыми методами и алгоритмами.

В дополнении сказанному, расширить рассмотренную модель до динамического сценария движения как ОС, так и БС с применением модели бесплатформенных инерциальных систем [21].

#### **Заключение**

Практическая значимость этой РНС заключается в том, что виртуальный прототип реализована по принципам МОП в единой среде моделирования. Модель можно усовершенствовать под желаемый результат как по точности измерений, так и по эффективности расчета. Как видно из статьи, инструменты МОП могут стать основным элементом системного проектирования ЦД. Концепция ЦД позволяет не только прогнозировать изменения в ФП с течением времени, но может оценить различные версии РНС для обеспечения наибольшей отдачи от вложенных средств.

Рассматриваемый виртуальный прототип РНС можно рассматривать как первый шаг к построению ЦД.

#### **Список источников**

1. Балакин Д.А., Керский Е.В. Разработка цифрового двойника радиолокационной станции дальнего обнаружения // Вестник Концерна ВКО «Алмаз-Антей». 2020. Т. 32. № 1. С. 10-18.

2. ГОСТ Р 57700.37-2021. Компьютерные модели и моделирование. Цифровые двойники изделия. Общие положения. - М.: Российский институт стандартизации,  $2021 - 15$  c.

3. Кузнецова С.В., Семенов А.С. Цифровые двойники в аэрокосмической промышленности: объектно-ориентированный подход // Труды МАИ. 2023. № 131. URL: [https://trudymai.ru/published.php?ID=175930.](https://trudymai.ru/published.php?ID=175930) DOI: [10.34759/trd-2023-131-24](Статья_Цымбал_Семичастнов_Балакин_Удалов.docx)

4. Azad M. Madni, Carla C. Madni, Scott D. Lucero. Leveraging Digital Twin Technology in Model-Based Systems Engineering. Systems // Engineering, Computer Science, 2019, vol. 7. DOI: [10.3390/systems7010007](Статья_Цымбал_Семичастнов_Балакин_Удалов.docx)

5. Grieves M. Digital Twin: Manufacturing Excellence through Virtual Factory Replication; A White Paper; Michael Grieves, LLC: Melbourne, FL, USA, 2014.

6. Балакин Д.А., Кальщиков А.А, Шалимова Е.В. Спектральный анализ сигналов в математической среде моделирования Engee. – М.: Изд-во МЭИ, 2024. – 64 с.

7. Попов Е.П., Верейкин А.А., Насонов Ф.А. Исследование физических особенностей авиационных систем с применением математического моделирования на примере системы воздушного охлаждения // Труды МАИ. 2021. № 120. URL: [https://trudymai.ru/published.php?ID=161429.](https://trudymai.ru/published.php?ID=161429) DOI: [10.34759/trd-2021-120-15](Статья_Цымбал_Семичастнов_Балакин_Удалов.docx)

8. Шестаков И.В., Сафин Н.Р. Применение модельно-ориентированного проектирования при создании грузоподъемного механизма и его привода // Вестник Kонцерна ВКО «Алмаз-Антей». 2020. № 1. С. 64-78. DOI: [10.38013/2542-0542-2020-](https://doi.org/10.38013/2542-0542-2020-1-64-76) [1-64-76](https://doi.org/10.38013/2542-0542-2020-1-64-76)

9. Алешечкин А.М., Валиханов М.М., Кокорин В.И. Исследование погрешностей определения координат наземной радионавигационной системы // Вестник Сибирского государственного аэрокосмического университета имени академика М.Ф. Решетнева. 2007. Т. 17. № 4. С. 105-110.

10. Цымбал М.Р. Модель системы наземной радионавигации // Х Международная научно-практическая конференция «Fundamental science and technology» (Уфа, 20 декабря 2022): тезисы докладов. – Уфа: [Научно-издательский центр "Вестник науки"](https://elibrary.ru/publisher_about.asp?pubsid=24088), 2022. С. 181-190.

11. Шипов И.А., Ветошкин Е.В. Программно-аппаратное моделирование комплексной инерциальной навигационной системы наземного объекта // Известия ЮФУ. Технические науки. 2023. № 1. С. 31-40. DOI: [10.18522/2311-3103-2023-1-31-](Статья_Цымбал_Семичастнов_Балакин_Удалов.docx) [40](Статья_Цымбал_Семичастнов_Балакин_Удалов.docx)

12. S. Lo, Y.-H. Chen, S. Zhang, and P. Enge, Hybrid APNT: Terrestrial Radionavigation to Support Future Aviation Needs // Computer Science, Engineering, Environmental Science, (Tampa (FL), USA), 2014.

13. Лонский И.И., Кужелев П.Д., Матвеев А.С. Регистрация растрового изображения в MapInfo. - М.: МИИГАиК, 2014. – 26 с.

14. Lunetta R.S., Lyon J.G. Remote sensing and GIS accuracy assessment, CRC Press, 2004, 320 p.

15. Шебшаевич В.С., Дмитриев П.П., Иванцевич И.В. и др. Сетевые спутниковые радионавигационные системы. - М.: Радио и связь, 1993. - 408 с.

16. Буренко Е.В. Обоснование эффективности использования сигналов с ортогональным частотным разделением каналов в авиационных радиосистемах передачи информации // Труды МАИ. 2022. № 127. URL: [https://trudymai.ru/published.php?ID=170344.](https://trudymai.ru/published.php?ID=170344) DOI: 10.34759/trd-2022-127-14

17. Zhengqing Yun, Magdy F. Iskander. Ray tracing for radio propagation modeling: principles and applications // IEEE Access, 2015, no. 3, pp. 1089-1100. DOI: [10.1109/ACCESS.2015.2453991](http://dx.doi.org/10.1109/ACCESS.2015.2453991)

18. Глазырина Л.Л., Карчевский М.М. Численные методы. - Казань: Казанский университет, 2012. - 122 с.

19. Козлов А.В., Шаронов А.В. Геометрические факторы в задаче определения фазовой неоднозначности спутниковых навигационных измерений // Вестник Московского авиационного института. 2014. [Т. 21. № 1.](https://vestnikmai.ru/publications.php?ID=48905) С. 163-168.

20. Benefits and features of DMR. White paper, 2012, DMR Association. URL: [file:///C:/Users/lenovo/Downloads/DMR-Association-White-Paper\\_Benefits-and-Features](file:///C:/Users/lenovo/Downloads/DMR-Association-White-Paper_Benefits-and-Features-of-DMR_160512.pdf)[of-DMR\\_160512.pdf](file:///C:/Users/lenovo/Downloads/DMR-Association-White-Paper_Benefits-and-Features-of-DMR_160512.pdf)

21. Сенцов А.А., Коротков В.А., Иванов С.А., Турнецкая Е.Л. Математическое моделирование бесплатформенной инерциальной навигационной системы для бортовых радиолокационных станций // Труды МАИ. 2023. № 131. URL: [https://trudymai.ru/published.php?ID=175926.](https://trudymai.ru/published.php?ID=175926) DOI: [10.34759/trd-2023-131-20](Статья_Цымбал_Семичастнов_Балакин_Удалов.docx)

### **References**

1. Balakin D.A., Kerskii E.V. *Vestnik Kontserna VKO «Almaz-Antei»*, 2020, vol. 32, no. 1, pp. 10-18.

2. *GOST R 57700.37–2021. Komp'yuternye modeli I modelirovanie. Tsifrovye dvoiniki izdelii* (GOST R 57700.37–2021. Computer models and modeling. Digital twin products), Moscow, Rossiiskii institut standartizatsii, 2021, 15 p.

3. Kuznetsova S.V., Semenov A.S. *Trudy MAI*, 2023, no. 131. URL: [https://trudymai.ru/eng/published.php?ID=175930.](https://trudymai.ru/eng/published.php?ID=175930) DOI: [10.34759/trd-2023-131-24](Статья_Цымбал_Семичастнов_Балакин_Удалов.docx)

4. Azad M. Madni, Carla C. Madni, Scott D. Lucero. Leveraging Digital Twin Technology in Model-Based Systems Engineering. Systems, *Engineering, Computer Science,* 2019, vol. 7. DOI: [10.3390/systems7010007](Статья_Цымбал_Семичастнов_Балакин_Удалов.docx)

5. Grieves M. *Digital Twin: Manufacturing Excellence through Virtual Factory Replication*; A White Paper; Michael Grieves, LLC: Melbourne, FL, USA, 2014.

6. Balakin D.A., Kal'shchikov A.A, Shalimova E.V. *Spektral'nyi analiz signalov v matematicheskoi srede modelirovaniya Engee* (Spectral analysis of signals in the mathematical modeling environment Engine), Moscow, Izd-vo MEI, 2024, 64 p.

7. Popov E.P., Vereikin A.A., Nasonov F.A. *Trudy MAI*, 2021, no. 120. URL: [https://trudymai.ru/eng/published.php?ID=161429.](https://trudymai.ru/eng/published.php?ID=161429) DOI: [10.34759/trd-2021-120-15](Статья_Цымбал_Семичастнов_Балакин_Удалов.docx)

8. Shestakov I.V., Safin N.R. *Vestnik Kontserna VKO «Almaz-Antei»*, 2020, no. 1, pp. 64- 78. DOI: [10.38013/2542-0542-2020-1-64-76](Статья_Цымбал_Семичастнов_Балакин_Удалов.docx)

9. Aleshechkin A.M., Valikhanov M.M., Kokorin V.I. *Vestnik Sibirskogo gosudarstvennogo aerokosmicheskogo universiteta imeni akademika M.F. Reshetneva*, 2007, vol. 17, no. 4, pp. 105-110.

10. Tsymbal M.R. *X Mezhdunarodnaya nauchno-prakticheskaya konferentsiya «Fundamental science and technology»*: tezisy dokladov. Ufa, Nauchno-izdatel'skii tsentr "Vestnik nauki", 2022, pp. 181-190.

11. Shipov I.A., Vetoshkin E.V. *Izvestiya YuFU. Tekhnicheskie nauki*, 2023, no. 1. pp. 31- 40. DOI: [10.18522/2311-3103-2023-1-31-40](Статья_Цымбал_Семичастнов_Балакин_Удалов.docx)

12. S. Lo, Y.-H. Chen, S. Zhang, and P. Enge. Hybrid APNT: Terrestrial Radionavigation to Support Future Aviation Needs, *Computer Science, Engineering, Environmental Science*, (Tampa (FL), USA), 2014.

13. Lonskii I.I., Kuzhelev P.D., Matveev A.S. *Registratsiya rastrovogo izobrazheniya v MapInfo* (Registration of a bitmap image in MapInfo), Moscow, MIIGAiK, 2014, 26 p.

14. Lunetta R.S., Lyon J.G. *Remote sensing and GIS accuracy assessment*, CRC Press, 2004, 320 p.

15. Shebshaevich V.S., Dmitriev P.P., Ivantsevich I.V. et al. *Setevye sputnikovye radionavigatsionnye sistemy* (Network satellite radio navigation systems), Moscow, Radio i svyaz', 1993, 408 p.

16. Burenko E.V. *Trudy MAI,* 2022, no. 127. URL: [https://trudymai.ru/eng/published.php?ID=170344.](https://trudymai.ru/eng/published.php?ID=170344) DOI: [10.34759/trd-2022-127-14](Статья_Цымбал_Семичастнов_Балакин_Удалов.docx)

17. Zhengqing Yun, Magdy F. Iskander. Ray tracing for radio propagation modeling: principles and applications, *IEEE Access*, 2015, no. 3, pp. 1089-1100. DOI: [10.1109/ACCESS.2015.2453991](Статья_Цымбал_Семичастнов_Балакин_Удалов.docx)

18. Glazyrina L.L., Karchevskii M.M*. Chislennye metody* (Numerical methods: a textbook), Kazan': Kazanskii universitet, 2012, 122 p.

19. Kozlov A.V., Sharonov A.V. *Aerospace MAI Journal*, 2014, vol. 21, no. 1, pp. 163-168. 20. *Benefits and features of DMR*. White paper, 2012, DMR Association. URL: [file:///C:/Users/lenovo/Downloads/DMR-Association-White-Paper\\_Benefits-and-Features](file:///C:/Users/lenovo/Downloads/DMR-Association-White-Paper_Benefits-and-Features-of-DMR_160512.pdf)[of-DMR\\_160512.pdf](file:///C:/Users/lenovo/Downloads/DMR-Association-White-Paper_Benefits-and-Features-of-DMR_160512.pdf)

21. Sentsov A.A., Korotkov V.A., Ivanov S.A., Turnetskaya E.L. *Trudy MAI*, 2023, no. 131. URL: [https://trudymai.ru/eng/published.php?ID=175926.](https://trudymai.ru/eng/published.php?ID=175926) DOI: [10.34759/trd-2023-131-20](Цымбал_Семичастнов_Балакин_Удалов.docx)

Статья поступила в редакцию 22.03.2024 Одобрена после рецензирования 15.05.2024 Принята к публикации 27.06.2024 The article was submitted on 22.03.2024; approved after reviewing on 15.05.2024; accepted for publication on 27.06.2024